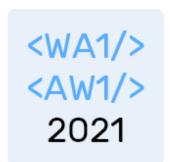

# JavaScript (basics)

"The" language of the Web

Fulvio Corno

Luigi De Russis

Enrico Masala

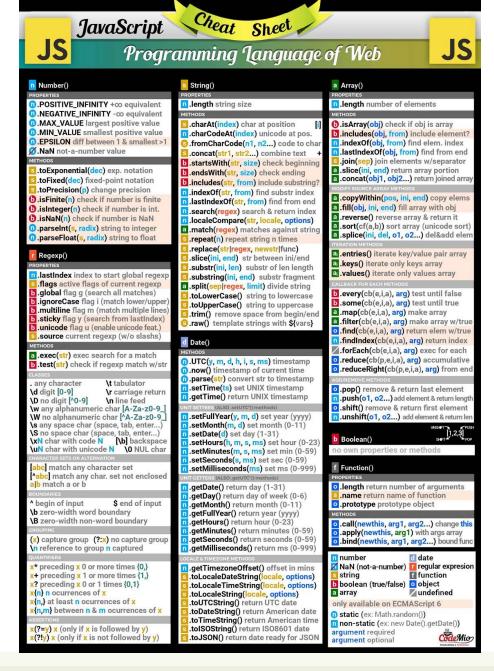

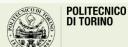

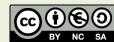

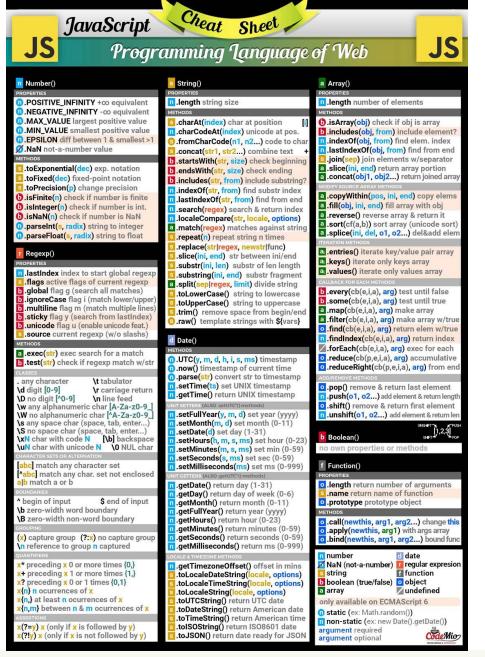

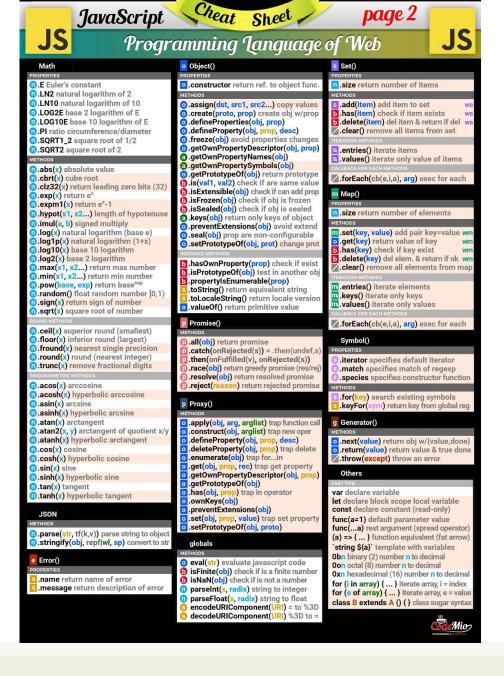

### Goal

- Learn JavaScript as a language
- Understand the specific semantics and programming patterns
  - We assume a programming knowledge in other languages
- Updated to ES6 (2015) language features
- Supported by server-side (Node.js) and client-side (browsers) run-time environments

### Outline

- What is JavaScript?
- History and versions
- Language structure
- Types, variables
- Expressions
- Control structures
- Arrays
- Strings

JavaScript – The language of the Web

#### WHAT IS JAVASCRIPT?

#### Top languages over the years

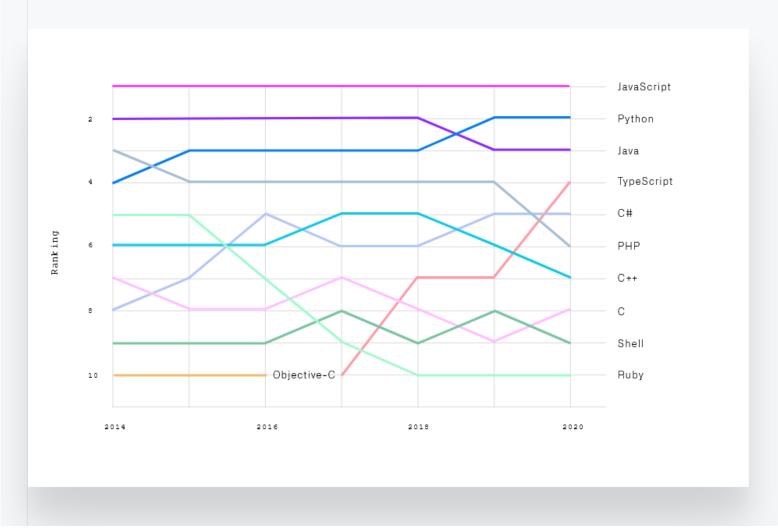

source: <a href="https://octoverse.github.com/#top-languages">https://octoverse.github.com/#top-languages</a>

### JavaScript

- JavaScript (JS) is a programming language
- It is currently the only programming language that a browser can execute natively...
- ... and it also run on a computer, like other programming languages (thanks to Node.js)
- It has nothing to do with Java
  - named that way for marketing reasons, only
- The first version was written in 10 days (!)
  - several fundamental language decisions were made because of company politics and not technical reasons!

JavaScript – The language of the Web

#### **HISTORY AND VERSIONS**

#### **JAVASCRIPT VERSIONS**

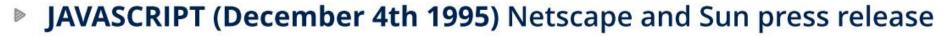

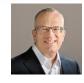

Brendan Eich

- **ECMAScript Standard Editions:** https://www.ecma-international.org/ecma-262/
  - ES1 (June 1997) Object-based, Scripting, Relaxed syntax, Prototypes
  - ES2 (June 1998) Editorial changes for ISO 16262
  - ES3 (December 1999) Regexps, Try/Catch, Do-While, String methods
  - ES5 (December 2009) Strict mode, JSON, .bind, Object mts, Array mts
  - ES5.1 (June 2011) Editorial changes for ISO 16262:2011
  - ES6 (June 2015) Classes, Modules, Arrow Fs, Generators, Const/Let,

Destructuring, Template Literals, Promise, Proxy, Symbol, Reflect

ES7 (June 2016) Exponentiation operator (\*\*) and Array Includes

Also: ES2017

Also: ES2016

Also: ES2015

ES9, **ES10** 

10

yrs

Main

target

ES8 (June 2017) Async Fs, Shared Memory & Atomics

https://www.slideshare.net/RafaelCasusoRomate/javascript-editions-es7-es8-and-es9-vs-v8

### JavaScript versions

- ECMAScript (also called ES) is the official name of JavaScript (JS) standard
- ES6, ES2015, ES2016 etc. are implementations of the standard
- All browsers used to run ECMAScript 3
- ES5, and ES2015 (=ES6) were huge versions of JavaScript
- Then, yearly release cycles started
  - By the committee behind JS: TC39, backed by Mozilla, Google, Facebook, Apple,
     Microsoft, Intel, PayPal, SalesForce, etc.
- ES2015 (=ES6) is covered in the following

# Official ECMA standard (formal and unreadable)

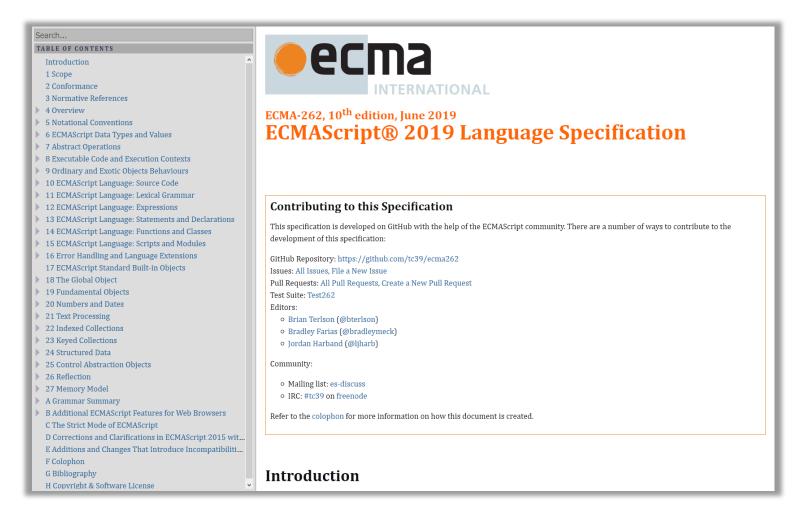

https://www.ecma-international.org/ecma-262/

### JavaScript Engines

- V8 (Chrome V8) by Google
  - used in Chrome/Chromium, Node.js and Microsoft Edge
- SpiderMonkey by Mozilla Foundation
  - Used in Firefox/Gecko
- ChakraCore by Microsoft
  - it was used in Edge
- JavaScriptCore by Apple
  - used in Safari

# Standard vs. Implementation (in browsers)

#### **Browser compatibility**

|                                                                                                    |                                                                 |               |           |                                          | Update compatibility data on GitHub |        |                 |                             |                     |                   |               |                  |   |
|----------------------------------------------------------------------------------------------------|-----------------------------------------------------------------|---------------|-----------|------------------------------------------|-------------------------------------|--------|-----------------|-----------------------------|---------------------|-------------------|---------------|------------------|---|
|                                                                                                    | <b>-</b>                                                        |               |           |                                          | 0                                   |        |                 |                             |                     |                   |               |                  |   |
|                                                                                                    | <b>©</b> Chrome                                                 | <b>©</b> Edge | E Firefox | (a) Internet Explorer                    | O Opera                             | Safari | Android webview | <b>©</b> Chrome for Android | Eirefox for Android | Opera for Android | Safari on iOS | Samsung Internet |   |
| FetchEvent 🚨                                                                                                | 40                                                              | Yes           | 44 *      | No                                       | 27                                  | No     | 40              | 40                          | 44                  | 27                | No            | 4.0              |   |
| FetchEvent() constructor                                                                                    | 40                                                              | Yes           | 44 *      | No                                       | 27                                  | No     | 40              | 40                          | 44                  | 27                | No            | 4.0              |   |
| client 🛕 📭 🛕                                                                                                | 42                                                              | ?             | 44        | No                                       | 27                                  | No     | 42              | 44                          | No                  | ?                 | No            | 4.0              |   |
| clientId 🚨                                                                                                  | 49                                                              | ?             | 45 *      | No                                       | 36                                  | No     | 49              | 49                          | 45                  | 36                | No            | 5.0              |   |
| isReload 🕹                                                                                                  | 45                                                              | 17            | 44 *      | No                                       | 32                                  | No     | 45              | 45                          | 44                  | 32                | No            | 5.0              |   |
| navigationPreload 🕹                                                                                         | 59                                                              | ?             | ?         | No                                       | 46                                  | No     | 59              | 59                          | ?                   | 43                | No            | 7.0              |   |
| preloadResponse 🕹                                                                                           | 59                                                              | 18            | ?         | No                                       | 46                                  | No     | 59              | 59                          | ?                   | 43                | No            | 7.0              |   |
| replacesClientId                                                                                            | No                                                              | 18            | 65        | No                                       | No                                  | No     | No              | No                          | 65                  | No                | No            | No               |   |
| request 🚨                                                                                                   | Yes                                                             | ?             | 44        | No                                       | Yes                                 | No     | Yes             | Yes                         | ?                   | Yes               | No            | Yes              |   |
| respondWith 👃                                                                                               | 42 <b>*</b>                                                     | ?             | 59 *      | No                                       | 29                                  | No     | 42 *            | 42 *                        | ?                   | 29                | No            | 4.0              | l |
| resultingClientId                                                                                           | 72                                                              | 18            | 65        | No                                       | 60                                  | No     | 72              | 72                          | 65                  | 50                | No            | No               |   |
| targetClientId                                                                                              | ?                                                               | ?             | ?         | No                                       | ?                                   | No     | ?               | ?                           | ?                   | ?                 | No            | ?                |   |
|                                                                                                    |                                                                 |               |           |                                          |                                     |        |                 |                             | V                   | Vhat are v        | we missin     | ıg?              |   |
| Full support                                                                                                |                                                                 |               | N         | lo suppor                                | t                                   |        |                 |                             |                     |                   |               |                  |   |
| Compatibility unkno                                                                                         | Inknown  Experimental. Expect behavior to change in the future. |               |           |                                          |                                     |        |                 |                             |                     |                   |               |                  |   |
| <ul> <li>▲ Non-standard. Expect poor cross-browser support.</li> <li>★ See implementation notes.</li> </ul> |                                                                 |               |           | Deprecated. Not for use in new websites. |                                     |        |                 |                             |                     |                   |               |                  |   |

### JS Compatibility

- JS is backwards-compatible
  - once something is accepted as valid JS, there will not be a future change to the language that causes that code to become invalid JS
  - TC39 members: "we don't break the web!"
- JS is <u>not</u> *forwards-compatible* 
  - new additions to the language will not run in an older JS engine and may crash the program
- strict mode was introduced to disable very old (and dangerous) semantics
- Supporting multiple versions is achieved by:
  - Transpiling Babel (<a href="https://babeljs.io">https://babeljs.io</a>) converts from newer JS syntax to an equivalent older syntax
  - Polyfilling user- (or library-)defined functions and methods that "fill" the lack of a feature by implementing the newest available one

#### JS Execution Environments

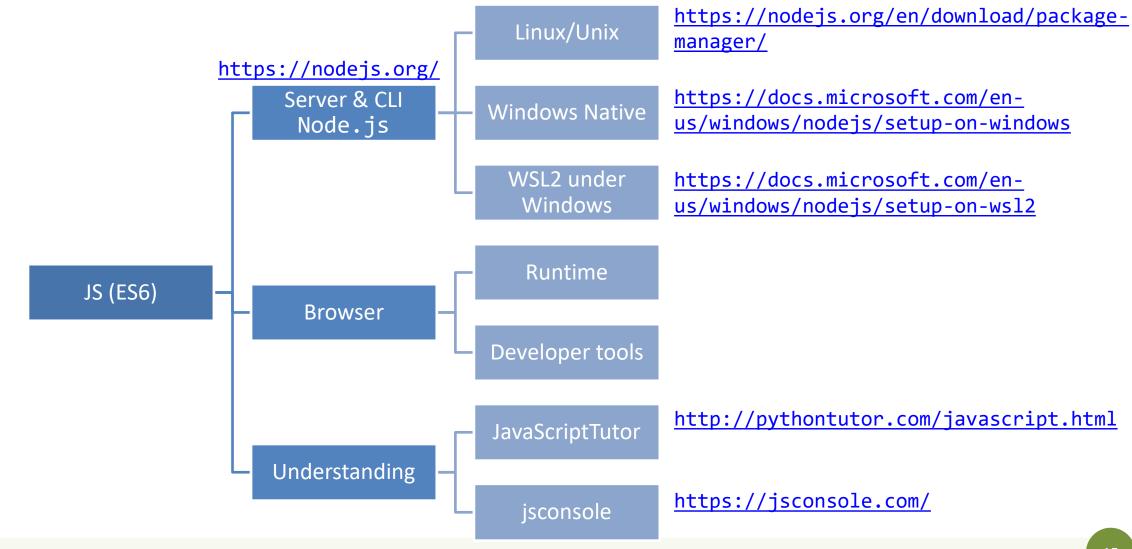

### JavaScriptTutor

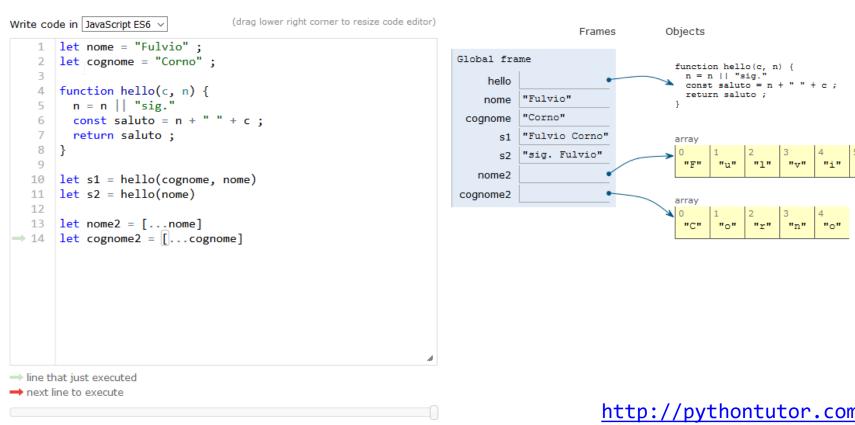

http://pythontutor.com/javascript.html

Next >

Done running (16 steps)

Last >>

### Browser and JS console

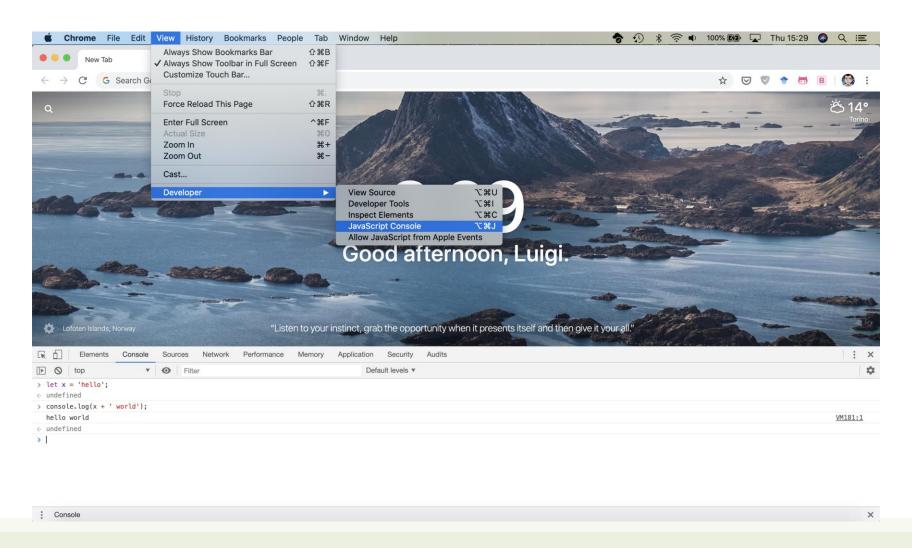

JavaScript – The language of the Web

### LANGUAGE STRUCTURE

#### Lexical structure

- One File = One JS program
  - Each file is loaded independently and
  - Different files/programs may communicate through global state
  - The "module" mechanism extends that (provides state sharing in a clean way)
- The file is entirely parsed, and then executed from top to bottom
- Relies on a standard library
  - and many additional APIs provided by the execution environment

#### Lexical structure

```
> let ööö = 'appalled'
> ööö
'appalled'
```

undefined

> console.log(x);

- JavaScript is written in Unicode (do not abuse), so it also supports non-latin characters for names and strings
  - even emoji
- Semicolons (;) are not mandatory (automatically inserted)
- Case sensitive
- Comments as in C (/\*..\*/ and //)
- Literals and identifiers (start with letter, \$, \_)
- Some reserved words
- C-like syntax

### Semicolon (;)

- Argument of debate in the JS community
- JS inserts them as needed
  - When next line starts with code that breaks the current one
  - When the next line starts with }
  - When there is return, break, throw, continue on its own line
- Be careful that forgetting semicolon can lead to unexpected behavior
  - A newline does not automatically insert a semicolon: if the next line starts with ( or [ , it is interpreted as function call or array access
- We will loosely follow the Google style guide, so we will always insert semicolons after each statement
  - https://google.github.io/styleguide/jsguide.html

#### Strict Mode

```
// first line of file
"use strict";
// always!!
```

- Directive introduced in ES5: "use strict";
  - Compatible with older version (it is just a string)
- Code is executed in strict mode
  - This fixes some important language deficiencies and provides stronger error checking and security
  - Examples:
    - fixes mistakes that make it difficult for JavaScript engines to perform optimizations: strict mode code can sometimes be made to run faster than identical code that's not strict mode
    - eliminates some JavaScript silent errors by changing them to throw errors
    - functions invoked as functions and not as methods of an object have this undefined
    - cannot define 2 or more properties or function parameters with the same name
    - no octal literals (base 8, starting with 0)
    - •

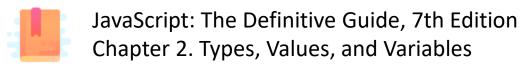

JavaScript – The language of the Web

#### **TYPES AND VARIABLES**

### Values and Types

Values have types.

Variables don't.

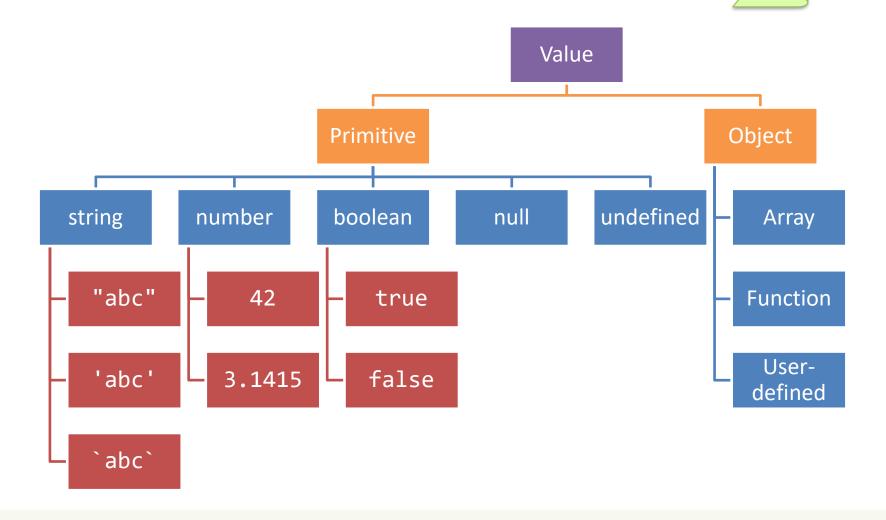

### Boolean, true-truthy, false-falsy, comparisons

- 'boolean' type with literal values: true, false
- When converting to boolean
  - The following values are 'falsy'
    0, -0, NaN, undefined, null, '' (empty string)
  - Every other value is 'truthy'
    - 3, 'false', [] (empty array), {} (empty object)
- Booleans and Comparisons

```
    - a == b // convert types and compare results
    - a === b // inhibit automatic type conversion and compare results
```

```
> Boolean(3)
true
> Boolean('')
false
> Boolean('')
true
```

#### Number

- No distinction between integers and reals
- Automatic conversions according to the operation

- There is also a distinct type "BigInt" (ES11, July 2020)
  - an arbitrary-precision integer, can represent 2<sup>53</sup> numbers
  - 123456789n
  - With suffix 'n'

### Special values

- undefined: variable declared but not initialized
  - Detect with: typeof variable === 'undefined'
  - void x always returns undefined
- null: an empty value
- Null and Undefined are called nullish values

- NaN (Not a Number)
  - It is actually a number
  - Invalid output from arithmetic operation or parse operation

#### Variables

- Variables are *pure* references: they refer to a value
- > v = 7;
  7
  > v = 'hi';
  'hi'
- The same variable may refer to different values (even of different types) at different times

- Declaring a variable:
  - let
  - const
  - var

```
> let a = 5
> const b = 6
> var c = 7
> a = 8
8
> b = 9
Thrown:
TypeError: Assignment to constant variable.
> c = 10
10
```

### Variable declarations

| Declarator      | Can reassign? | Can re-declare? | Scope                         | Hoisting *                            | Note                                      |
|-----------------|---------------|-----------------|-------------------------------|---------------------------------------|-------------------------------------------|
| let             | Yes           | No              | Enclosing block {}            | No                                    | Preferred                                 |
| const           | No §          | No              | Enclosing block {}            | No                                    | Preferred                                 |
| var             | Yes           | Yes             | Enclosing function, or global | Yes, to beginning of function or file | Legacy, beware its quirks, try not to use |
| None (implicit) | Yes           | N/A             | Global                        | Yes                                   | Forbidden in strict mode                  |

<sup>§</sup> Prevents reassignment (a=2), does <u>not</u> prevent changing the value of the referred object (a.b=2)

<sup>\*</sup> Hoisting = "lifting up" the definition of a variable (<u>not</u> the initialization!) to the top of the current scope (e.g., the file or the function)

### Scope

```
"use strict";
let a = 1;
const b = 2;
let c = true;
let a = 5; // SyntaxError: Identifier 'a' has already been declared
```

### Scope

Typically, you don't create a new scope in this way!

```
"use strict";
let a = 1;
const b = 2;
let c = true;

{ // creating a new scope...
   let a = 5;
   console.log(a);
}

console.log(a);
```

Each { } is called a **block**. 'let' and 'const' variables are *block-scoped*.

They exist only in their defined and inner scopes.

### Scope and Hoisting

```
"use strict";
let a = 1;
   console.log(a); // 1
   console.log(b); // ReferenceError: b is not defined
   console.log(c); // undefined
   if( x>1 ) {
      let b = a+1 ;
      var c = a*2;
   console.log(a); // 1
   console.log(b); // ReferenceError: b is not defined
   console.log(c); // 2
example(2);
```

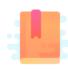

JavaScript: The Definitive Guide, 7th Edition

Chapter 2. Types, Values, and Variables

Chapter 3. Expressions and Operators

Mozilla Developer Network
JavaScript Guide » Expressions and operators

JavaScript – The language of the Web

#### **EXPRESSIONS**

### Operators

- Assignment operators
- Comparison operators
- Arithmetic operators
- Bitwise operators
- Logical operators
- String operators
- Conditional (ternary) operator
- Comma operator
- Unary operators
- Relational operators

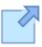

Full reference and operator precedence:

https://developer.mozilla.org/en-

<u>US/docs/Web/JavaScript/Reference/Operators/Oper</u>

ator Precedence#Table

### Assignment

```
    let variable = expression; // declaration with initialization
    variable = expression; // reassignment
```

| Name                            | Shorthand operator | Meaning          |
|---------------------------------|--------------------|------------------|
| Assignment                      | x = y              | x = y            |
| Addition assignment             | x += y             | x = x + y        |
| Subtraction assignment          | x -= y             | x = x - y        |
| Multiplication assignment       | x *= y             | x = x * y        |
| Division assignment             | x /= y             | x = x / y        |
| Remainder assignment            | x %= y             | x = x % y        |
| Exponentiation assignment       | x **= y            | x = x ** y       |
| Left shift assignment           | x <<= y            | x = x << y       |
| Right shift assignment          | x >>= y            | $x = x \gg y$    |
| Unsigned right shift assignment | x >>>= y           | x = x >>> y      |
| Bitwise AND assignment          | x &= y             | x = x & y        |
| Bitwise XOR assignment          | x ^= y             | $x = x \wedge y$ |
| Bitwise OR assignment           | x  = y             | x = x   y        |

# Comparison operators

|  | Operator                   | Description                                                                                         | Examples returning true                 |
|--|----------------------------|----------------------------------------------------------------------------------------------------|-----------------------------------------|
|  | Equal (==)                 | Returns true if the operands are equal.                                                             | 3 == var1<br>"3" == var1<br>3 == '3'    |
|  | Not equal (!=)             | Returns true if the operands are not equal.                                                         | var1 != 4<br>var2 != "3"                |
|  | Strict equal (===)         | Returns true if the operands are equal and of the same type. See also Object.is and sameness in JS. | 3 === var1                              |
|  | Strict not equal (!==)     | Returns true if the operands are of the same type but not equal, or are of different type.          | var1 !== "3"<br>3 !== '3'               |
|  | Greater than (>)           | Returns true if the left operand is greater than the right operand.                                 | var2 > var1<br>"12" > 2                 |
|  | Greater than or equal (>=) | Returns true if the left operand is greater than or equal to the right operand.                     | <pre>var2 &gt;= var1 var1 &gt;= 3</pre> |
|  | Less than (<)              | Returns true if the left operand is less than the right operand.                                    | var1 < var2<br>"2" < 12                 |
|  | Less than or equal (<=)    | Returns true if the left operand is less than or equal to the right operand.                        | <pre>var1 &lt;= var2 var2 &lt;= 5</pre> |

# Comparing Objects

- Comparison between objects with == or ===
   compares the *references* to objects
  - True only if they are the same object
  - False if they are identical objects
- Comparison with <> <= >= first converts the object (into a Number, or more likely a String), and then compares the values
  - It works, but may be unpredictable, depending on the string format

```
> a={x:1}
{ x: 1 }
> b={x:1}
{ x: 1 }

> a===b
false
> a==b
false
```

# Automatic Type Conversions

- JS tries to apply type conversions between primitive types, before applying operators
- Some language constructs may be used to "force" the desired conversions
- Using == applies conversions
- Using === prevents conversions

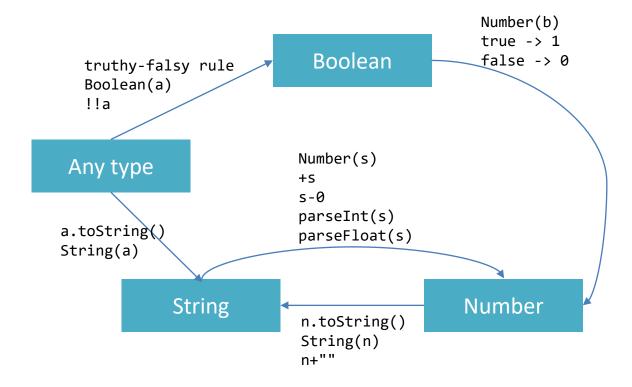

# Logical operators

| Operator         | Usage          | Description                                                                                                    |
|------------------|----------------|----------------------------------------------------------------------------------------------------|
| Logical AND (&&) | expr1 && expr2 | Returns expr1 if it can be converted to false; otherwise, returns expr2. Thus, when used with Boolean values, && returns true if both operands are true; otherwise, returns false.       |
| Logical OR       | expr1    expr2 | Returns expr1 if it can be converted to true; otherwise, returns expr2. Thus, when used with Boolean values,   returns true if either operand is true; if both are false, returns false. |
| Logical NOT      | !expr          | Returns false if its single operand that can be converted to true; otherwise, returns true.                                                                                              |

## Common operators

Logical AND (&&) Addition (+) Logical OR (||) Decrement (--) Or string Useful idiom: Logical NOT (!) Division (/) concatenation a||b Exponentiation (\*\*) if a then a else b Nullish coalescing (a, with default b) Increment (++) operator (??) Multiplication (\*) Conditional operator (c? Remainder (%) t : f) Subtraction (-) typeof Unary negation (-) Unary plus (+)

# Mathematical functions (Math building object)

```
    Constants: Math.E, Math.LN10, Math.LN2, Math.LOG10E, Math.LOG2E, Math.PI, Math.SQRT1_2, Math.SQRT2
```

```
• Functions: Math.abs(), Math.acos(), Math.acosh(),
Math.asin(), Math.asinh(), Math.atan(), Math.atan2(),
Math.atanh(), Math.cbrt(), Math.ceil(), Math.clz32(),
Math.cos(), Math.cosh(), Math.exp(), Math.expm1(),
Math.floor(), Math.fround(), Math.hypot(), Math.imul(),
Math.log(), Math.log10(), Math.log1p(), Math.log2(),
Math.max(), Math.min(), Math.pow(), Math.random(),
Math.round(), Math.sign(), Math.sin(), Math.sinh(),
Math.sqrt(), Math.tan(), Math.tanh(), Math.trunc()
```

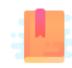

JavaScript: The Definitive Guide, 7th Edition

Chapter 4. Statements

Mozilla Developer Network

JavaScript Guide » Control Flow and Error Handling

JavaScript Guide » Loops and Iteration

JavaScript – The language of the Web

#### **CONTROL STRUCTURES**

### Conditional statements

May also be a string

```
if (condition) {
  statement_1;
                          if truthy (beware!)
 else {
  statement 2;
if (condition_1) {
  statement 1;
 else if (condition_2) {
  statement 2;
 else if (condition_n) {
 statement n;
 else {
  statement_last;
```

```
switch (expression) {
  case label 1:
    statements 1
    [break;]
  case label 2:
    statements 2
    [break;]
 default:
    statements def
    [break;]
```

# Loop statements

```
for ([initialExpression]; [condition]; [incrementExpression]) {
  statement;
                       Usually declares loop
                       variable
                                                              May use break; or
```

```
statement;
  while (condition);
while (condition) {
  statement ;
```

continue;

# Special 'for' statements

```
for (variable in object) {
  statement;
}
```

- Iterates the variable over all the enumerable **properties** of an **object**
- <u>Do not use</u> to traverse an array (use numerical indexes, or for-of)

```
for( let a in {x: 0, y:3}) {
    console.log(a);
}

x
y
```

```
for (variable of iterable) {
   statement;
}
```

- Iterates the variable over all values of an iterable object (including Array, Map, Set, string, arguments ...)
- Returns the *values*, not the keys

```
for( let a of [4,7]) {
    console.log(a);
}

4
7
```

```
for( let a of "hi" ) {
    console.log(a);
}

h
i
```

## Other iteration methods

- Functional programming (strongly supported by JS) allows other methods to iterate over a collection (or any iterable object)
  - a.forEach()
  - a.map()
- They will be analyzed later

# Exception handling

```
throw object ;
try {
  statements;
  catch(e) {
                                                                        EvalError
  statements;
                                                                        RangeError
                                     Exception object
                                                                        ReferenceError
                                                                        SyntaxError
try {
                                                                        TypeError
  statements
                                                                        URIError
  catch(e) {
                                                                        DOMException
  statements;
                                                                            Contain fields: name,
  finally {
                                                                            message
  statements;
                                   Executed in any case, at
                                   the end of try and catch
                                   blocks
```

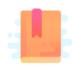

JavaScript: The Definitive Guide, 7th Edition Chapter 6. Arrays

Mozilla Developer Network
JavaScript Guide » Indexed Collections

JavaScript – The language of the Web

#### **ARRAYS**

## Arrays

- Rich of functionalities
- Elements do not need to be of the same type
- Simplest syntax: []
- Property .length
- Distinguish between methods that:
  - Modify the array (in-place)
  - Return a new array

# Creating an array

```
let v = [] ;
```

Elements are indexed at positions 0...length-1

Do not access elements outside range

```
let v = [1, 2, 3];
```

```
let v = Array.of(1, 2, 3);
```

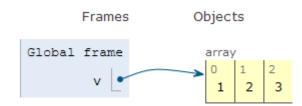

```
let v = [1, "hi", 3.1, true];
```

```
let v = Array.of(1, "hi",
3.1, true);
```

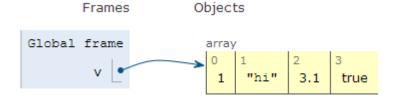

# Adding elements

.lenght adjusts
automatically

```
let v = [];
v[0] = "a";
v[1] = 8;
v.length // 2
```

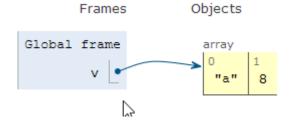

```
let v = [];
v.push("a");
v.push(8);
v.length // 2
```

.push() adds at the
end of the array

.unshift() adds at
the beginning of the
array

# Adding and Removing from arrays (in-place)

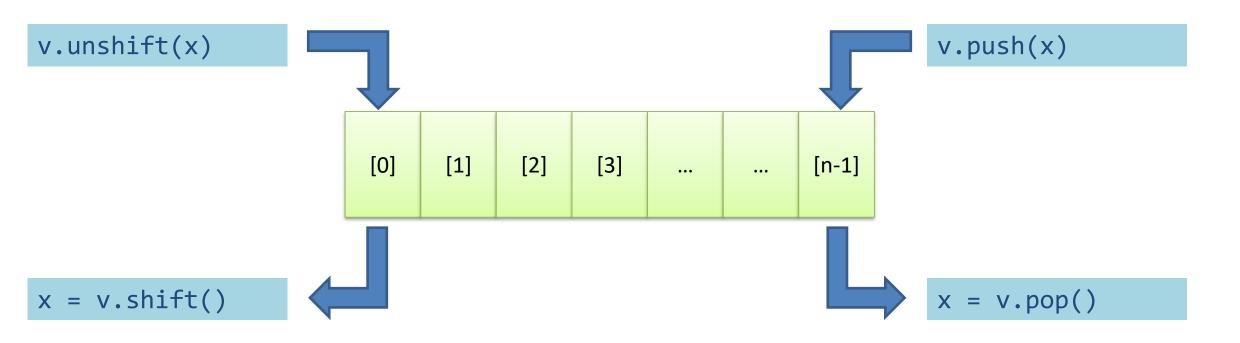

# Copying arrays

```
let v = [];
v[0] = "a";
v[1] = 8;

let alias = v;
alias[1] = 5;
```

```
> console.log(v);
[ 'a', 5 ]
undefined
> console.log(alias);
[ 'a', 5 ]
undefined
```

# Copying arrays

```
let v = [];
v[0] = "a";
v[1] = 8;

let alias = v;
let copy = Array.from(v);
```

Array.from creates a shallow copy

Creates an array from any iterable object

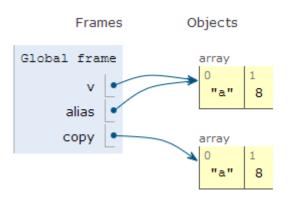

## Iterating over Arrays

**Preferred** 

- Iterators: for ... of, for (..;..;..)
- Iterators: forEach(f)
  - f is a function that processes the element
- Iterators: every(f), some(f)
  - f is a function that returns true or false
- Iterators that return a new array: map(f), filter(f)
  - − f works on the element of the array passed as parameter
- Reduce: exec a callback function on all items to progressively compute a result

# Main array methods

- .concat()
  - joins two or more arrays and returns a **new** array.
- .join(delimiter = ',')
  - joins all elements of an array into a (new) string.
- .slice(start\_index, upto\_index)
  - extracts a section of an array and returns a new array.
- .splice(index, count\_to\_remove, addElement1, addElement2, ...)
  - removes elements from an array and (optionally) replaces them, in place

- .reverse()
  - transposes the elements of an array, in place
- .sort()
  - sorts the elements of an array in place
- .indexOf(searchElement[, fromIndex])
  - searches the array for searchElement and returns the index of the first match
- .lastIndexOf(searchElement[, fromIndex])
  - like indexOf, but starts at the end
- .includes(valueToFind[, fromIndex])
  - search for a certain value among its entries, returning true or false

# Destructuring assignment

 Value of the right-hand side of equal signal are extracted and stored in the variables on the left

```
let [x,y] = [1,2];
[x,y] = [y,x]; // swap

var foo = ['one', 'two', 'three'];
var [one, two, three] = foo;
```

Useful especially with passing and returning values from functions

```
let [x,y] = toCartesian(r,theta);
```

# Spread operator (3 dots: • • )

 Expands an interable object in its parts, when the syntax requires a comma-separated list of elements

Works on the left- and right-hand side of the assignment

# Curiosity

- Copy by value:
  - const b = Array.from(a)
- Can be emulated by
  - const b = Array.of(...a)
  - const b = [...a]

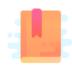

JavaScript: The Definitive Guide, 7th Edition Chapter 2. Types, Values, and Variables

Mozilla Developer Network

JavaScript Guide » Text Formatting

JavaScript – The language of the Web

### **STRINGS**

# Strings in JS

- A string is an immutable ordered sequence of Unicode characters
- The length of a string is the number of characters it contains (not bytes)
- JavaScript's strings use zero-based indexing
  - The empty string is the string of length 0
- JavaScript does not have a special type that represents a single character (use length-1 strings).
- String literals may be defined with 'abc' or "abc"
  - Note: when dealing with JSON parsing, only " " can be correctly parsed

# String operations

- All operations always return new strings
  - Consequence of immutability
- s[3]: indexing
- s1 + s2: concatenation
- s.length: number of characters
  - Note: .length , not .length()

# String methods

| Method                                     | Description                                                                                                    |
|--------------------------------------------|----------------------------------------------------------------------------------------------------|
| <pre>charAt, charCodeAt, codePointAt</pre> | Return the character or character code at the specified position in string.                                                     |
| <pre>indexOf, lastIndexOf</pre>            | Return the position of specified substring in the string or last position of specified substring, respectively.                 |
| startsWith, endsWith, includes             | Returns whether or not the string starts, ends or contains a specified string.                                                  |
| concat                                     | Combines the text of two strings and returns a new string.                                                                      |
| <pre>fromCharCode, fromCodePoint</pre>     | Constructs a string from the specified sequence of Unicode values. This is a method of the String class, not a String instance. |
| split                                      | Splits a String object into an array of strings by separating the string into substrings.                                       |
| slice                                      | Extracts a section of a string and returns a new string.                                                                        |
| substring, substr                          | Return the specified subset of the string, either by specifying the start and end indexes or the start index and a length.      |
| match, matchAll, replace, search           | Work with regular expressions.                                                                                                  |
| toLowerCase, toUpperCase                   | Return the string in all lowercase or all uppercase, respectively.                                                              |
| normalize                                  | Returns the Unicode Normalization Form of the calling string value.                                                             |
| repeat                                     | Returns a string consisting of the elements of the object repeated the given times.                                             |
| trim                                       | Trims whitespace from the beginning and end of the string.                                                                      |

# Template literals

- Strings included in `backticks` can embed expressions delimited by \${}
- The value of the expression is interpolated into the string

```
let name = "Bill";
let greeting = `Hello ${ name }.`;
// greeting == "Hello Bill."
```

- Very useful and quick for string formatting
- Template literals may also span multiple lines

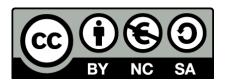

## License

- These slides are distributed under a Creative Commons license "Attribution-NonCommercial-ShareAlike 4.0 International (CC BY-NC-SA 4.0)"
- You are free to:
  - Share copy and redistribute the material in any medium or format
  - Adapt remix, transform, and build upon the material
  - The licensor cannot revoke these freedoms as long as you follow the license terms.

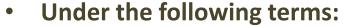

- Attribution You must give <u>appropriate credit</u>, provide a link to the license, and <u>indicate if changes were</u> made. You may do so in any reasonable manner, but not in any way that suggests the licensor endorses you or your use.
- NonCommercial You may not use the material for <u>commercial purposes</u>.
- ShareAlike If you remix, transform, or build upon the material, you must distribute your contributions under the same license as the original.
- No additional restrictions You may not apply legal terms or <u>technological measures</u> that legally restrict others from doing anything the license permits.
- https://creativecommons.org/licenses/by-nc-sa/4.0/

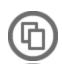

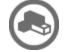

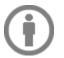

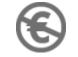

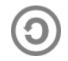